# **Table of Contents**

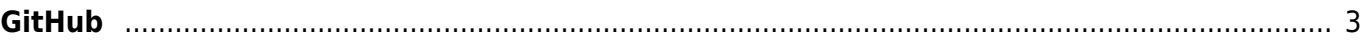

GitHub

 $1/4$ 

# <span id="page-2-0"></span>**GitHub**

GitHub is a development platform inspired by the way you work. From open source to business, you can host and review code, manage projects, and build software alongside 40 million developers.

- <https://github.com/>
- <https://reviews.financesonline.com/p/github/>
- [GitHub Learning Lab](https://almbok.com/tools/github_learning_lab)

### **@GitHub**

- [Supercharge Your Dapr Development: Installing the Dapr CLI and Docker in Docker |](https://www.youtube.com/watch?v=Pw9k1uzIO7M) [GitHub](https://www.youtube.com/watch?v=Pw9k1uzIO7M)
- [Event in Spanish: Open Source Viernes con Luis Sanchez](https://www.youtube.com/watch?v=BqroiHqn13Y)
- [Open Source Friday with Flash-X: a Multiphysics Simulation Software](https://www.youtube.com/watch?v=OLWeLe_hxwE)
- [The Download: GitHub Copilot CLI, Xz Backdoor, Babylon.js 7.0 and more!](https://www.youtube.com/watch?v=TrqiT_a8zgU)
- [Unlocking the power of Dev Containers: A step by step guide | GitHub](https://www.youtube.com/watch?v=uxnflx4zA6I)
- [Find My Lost Pet: The Ultimate App for Locating Missing Pets | GitHub](https://www.youtube.com/watch?v=-73K9_yWut4)
- [Inside Open Source Friday](https://www.youtube.com/watch?v=D0ChgLi3MZ0)
- [Event in Spanish: Open Source Viernes con Grafana](https://www.youtube.com/watch?v=cZXWk4V0OA4)

Source: [Feed](https://www.youtube.com/feeds/videos.xml?channel_id=UC7c3Kb6jYCRj4JOHHZTxKsQ)

### **GitHub Topics**

- <https://github.com/topics>
	- Browse popular topics on GitHub.

# **GitHub Collections**

- <https://github.com/collections>
	- $\circ$  Curated lists and insight into burgeoning industries, topics, and communities.

# Snippet from [Wikipedia](http://en.wikipedia.org/): *[GitHub](http://en.wikipedia.org/wiki/GitHub)*

**GitHub** () is a developer platform that allows developers to create, store, manage and share their code. It uses Git software, providing the distributed version control of Git plus access

control, bug tracking, software feature requests, task management, continuous integration, and wikis for every project. Headquartered in California, it has been a subsidiary of Microsoft since 2018.

It is commonly used to host open source software development projects. As of January 2023, GitHub reported having over 100 million developers and more than 420 million repositories, including at least 28 million public repositories. It is the world's largest source code host as of June 2023.

## [Creative Commons Attribution-Share Alike 4.0](https://creativecommons.org/licenses/by-sa/4.0/deed.en)

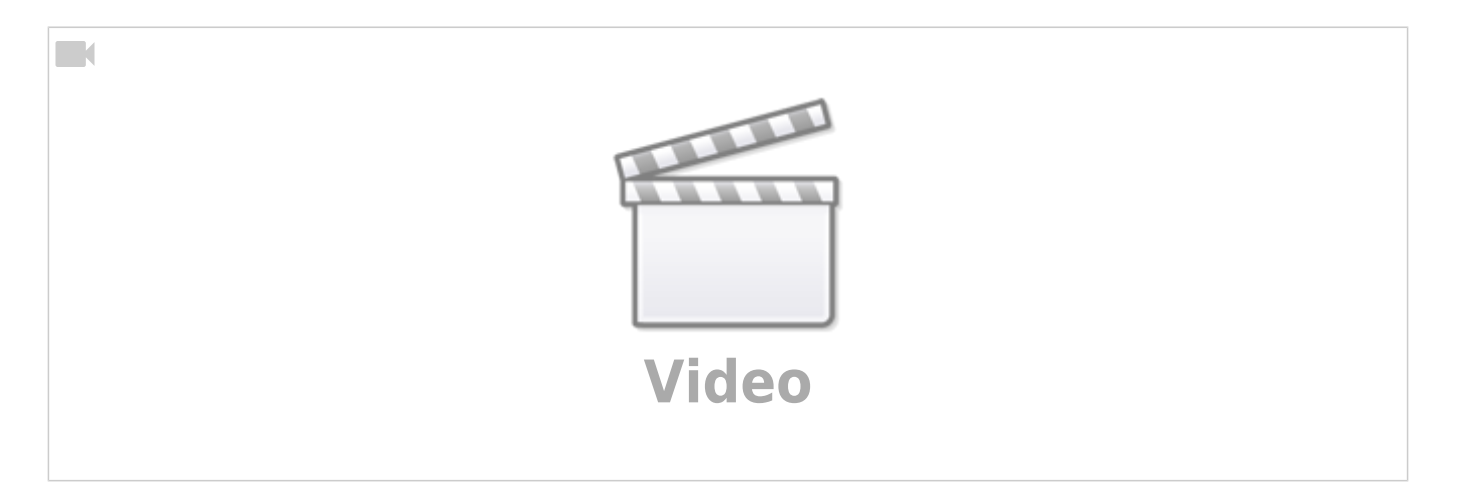

Source: [YouTube](https://www.youtube.com)

### **Microsoft Ignite 2020**

<https://myignite.microsoft.com/sessions/f8623864-83d9-4364-802d-a1155ea01358>

[tool](https://almbok.com/tag/tool?do=showtag&tag=tool), [programming,](https://almbok.com/tag/programming?do=showtag&tag=programming) [devopscreate,](https://almbok.com/tag/devopscreate?do=showtag&tag=devopscreate) [git,](https://almbok.com/tag/git?do=showtag&tag=git) [learn](https://almbok.com/tag/learn?do=showtag&tag=learn), [versioning](https://almbok.com/tag/versioning?do=showtag&tag=versioning)

From: <https://almbok.com/>- **ALMBoK.com**

Permanent link: **<https://almbok.com/tools/github>**

Last update: **2023/08/17 16:06**

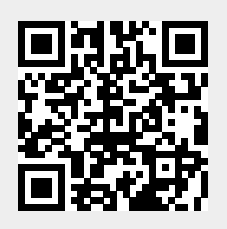